Документ подписан прос<u>той электронной подписью</u><br>Информация о владовосхдарственное аккредитованное не<mark>коммерческое частное образовательное</mark> **учреждение высшего образования** <sub>Должность: ректо**%Академия маркетинга и социально-ин</mark>формационных технологий – ИМСИТ»**</sub> **(г. Краснодар)** 4237c7ccb9b9e111bbaf1f4fcda9201d015c4dbaa12**\$#AH7\QX\BQAkaдемия ИМСИТ)** Информация о владельце: ФИО: Агабекян Раиса Левоновна Дата подписания: 27.08.2023 21:10:19 Уникальный программный ключ:

УТВЕРЖДАЮ

Проректор по учебной работе, доцент

\_\_\_\_\_\_\_\_\_\_\_\_\_\_Н.И. Севрюгина

17 апреля 2023 г.

# **Б1.В.ДЭ.03.02**

# **Проектирование автоматизированных систем с параллельной обработкой данных**

рабочая программа дисциплины (модуля)

Закреплена за кафедрой **Кафедра математики и вычислительной техники**

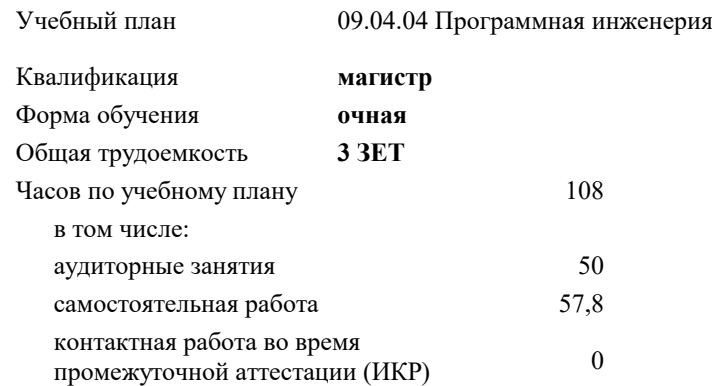

зачеты 2 Виды контроля в семестрах:

#### **Распределение часов дисциплины по семестрам**

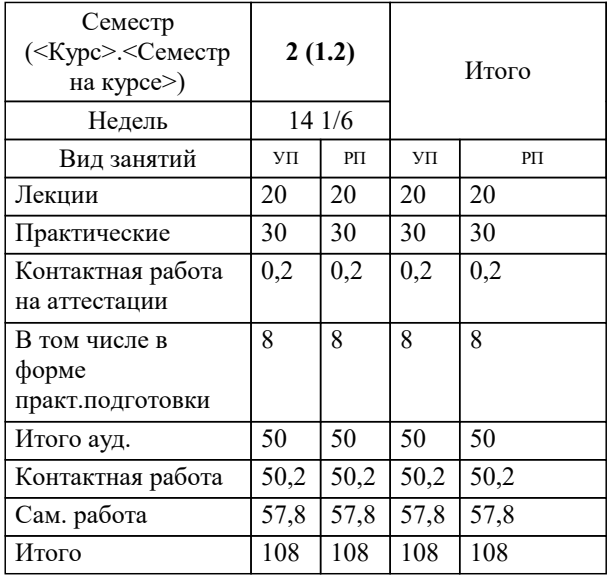

# Программу составил(и):

*к.ф.-м.н., доцент, Бужан В.В.*

### Рецензент(ы):

*д.т.н., профессор кафедры информационных систем и программирования КубГТУ, Видовский Л.А.;директор ООО «1С-КОНСОЛЬ», Суриков А.И.*

**Проектирование автоматизированных систем с параллельной обработкой данных** Рабочая программа дисциплины

разработана в соответствии с ФГОС ВО: Федеральный государственный образовательный стандарт высшего образования - магистратура по направлению подготовки 09.04.04 Программная инженерия (приказ Минобрнауки России от 19.09.2017 г. № 932)

09.04.04 Программная инженерия составлена на основании учебного плана: утвержденного учёным советом вуза от 17.04.2023 протокол № 9.

## **Кафедра математики и вычислительной техники** Рабочая программа одобрена на заседании кафедры

Протокол от 05.04.2023 г. № 9

Зав. кафедрой Капустин Сергей Алимович

Согласовано с представителями работодателей на заседании НМС, протокол №9 от 17 апреля 2023 г.

Председатель НМС проф. Павелко Н.Н.

#### 1. ЦЕЛИ ОСВОЕНИЯ ДИСЦИПЛИНЫ (МОДУЛЯ)

1.1 Углубление уровня освоения компетенций в области изучения математических моделей, методов параллельного программирования в объёме, достаточном для успешного начала работ в области параллельного программирования. Излагаемый набор знаний и умений составляет теоретическую основу для методов разработки сложных программ и включают такие темы, как цели и задачи параллельной обработки данных, принципы построения параллельных вычислительных систем, моделирование и анализ параллельных вычислений, принципы разработки параллельных алгоритмов и программ, технологии и системы разработки параллельных программ, параллельные численные алгоритмы для решения типовых задач вычислительной математики.

Задачи: Являются алгоритмы параллельных вычислений и инструментарий разработчика программного обеспечения для их реализации на суперкомпьютерах.

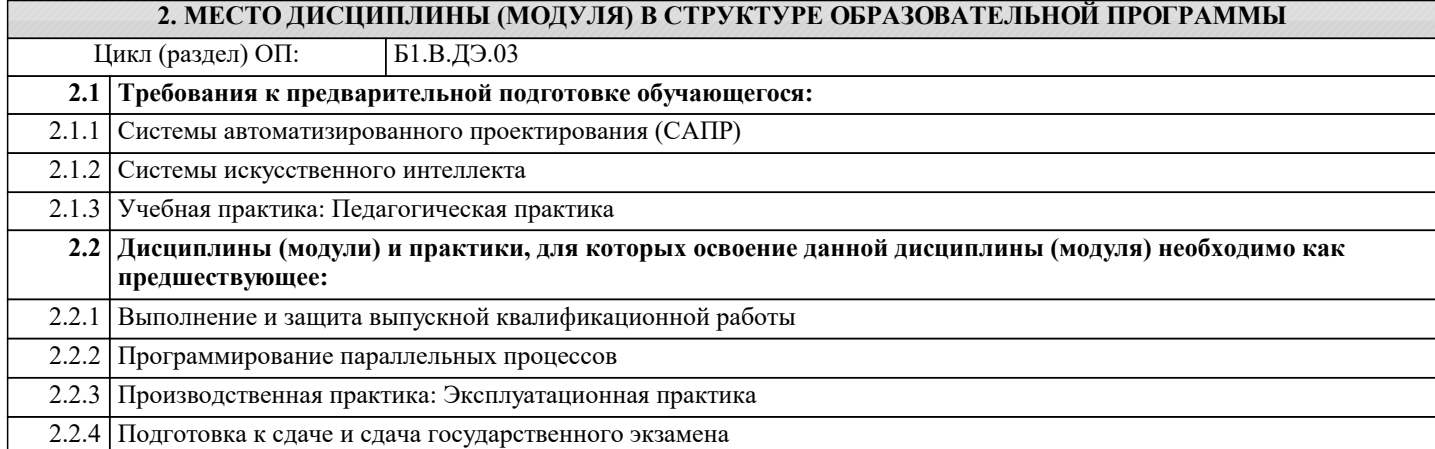

#### 3. ФОРМИРУЕМЫЕ КОМПЕТЕНЦИИ, ИНДИКАТОРЫ ИХ ДОСТИЖЕНИЯ и планируемые результаты обучения

#### ПК-11: Владение навыками программной реализации систем с параллельной обработкой данных и высокопроизводительных систем

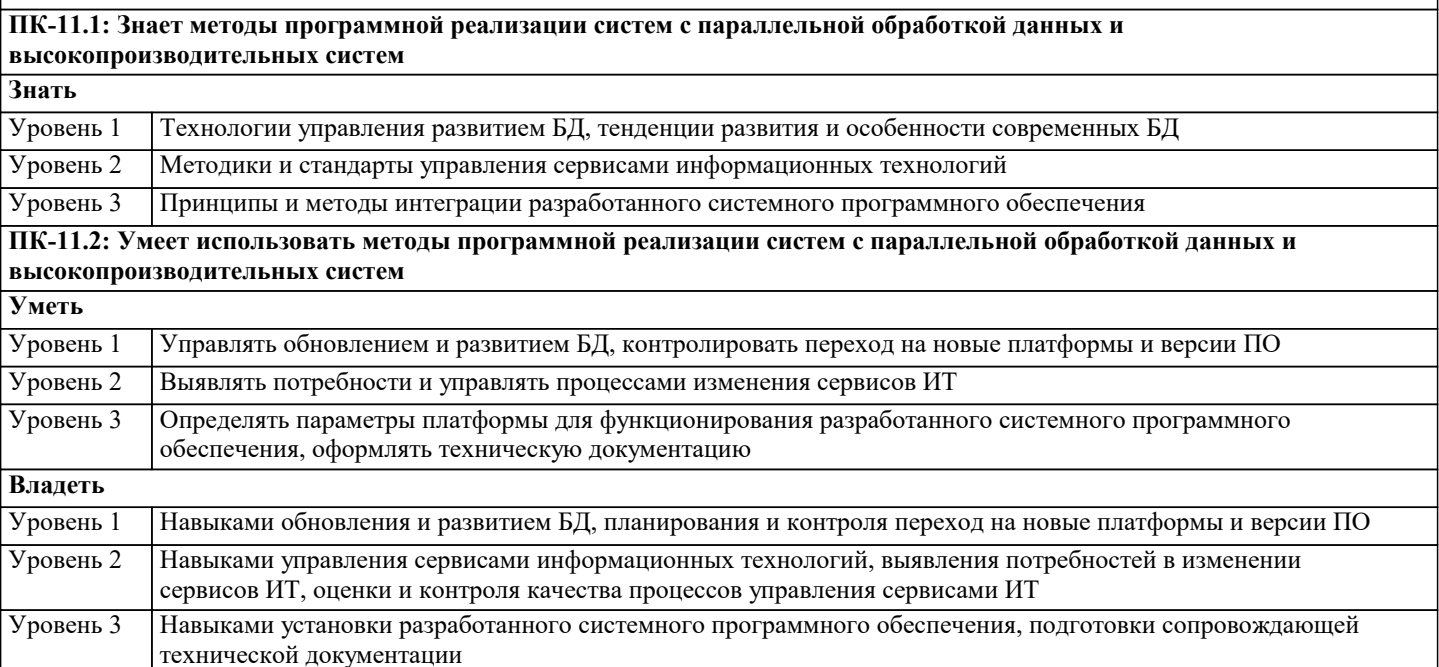

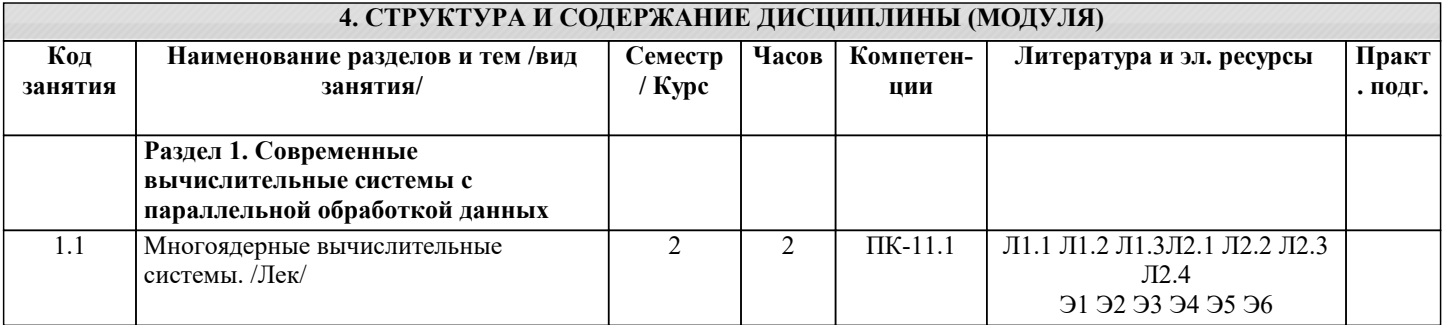

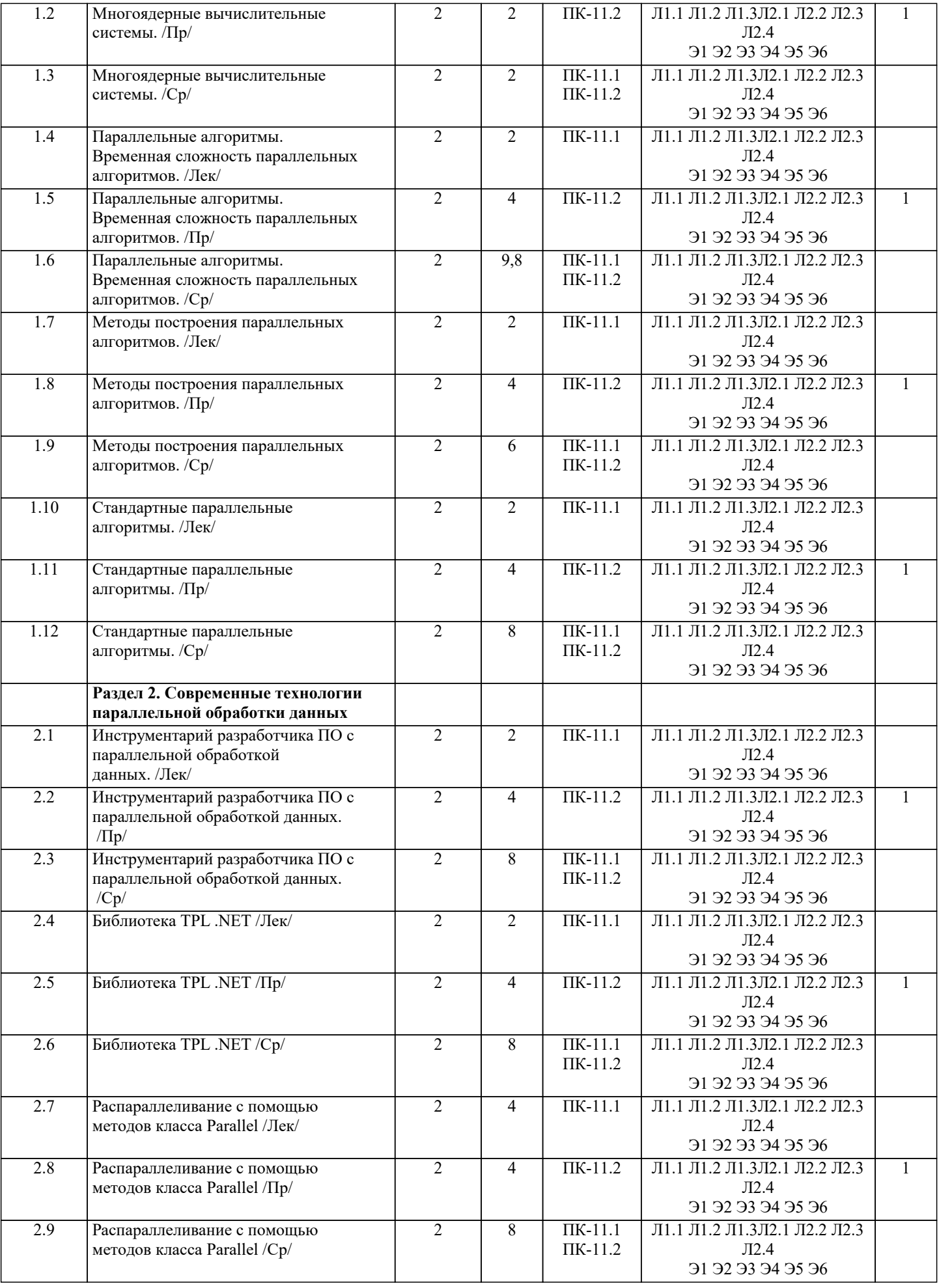

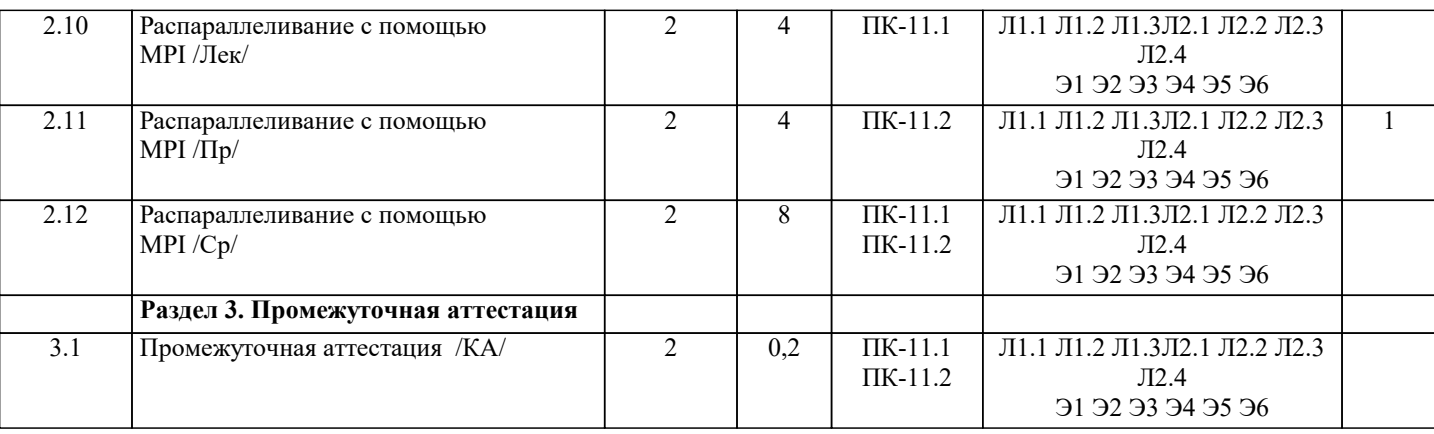

# **5. ОЦЕНОЧНЫЕ МАТЕРИАЛЫ**

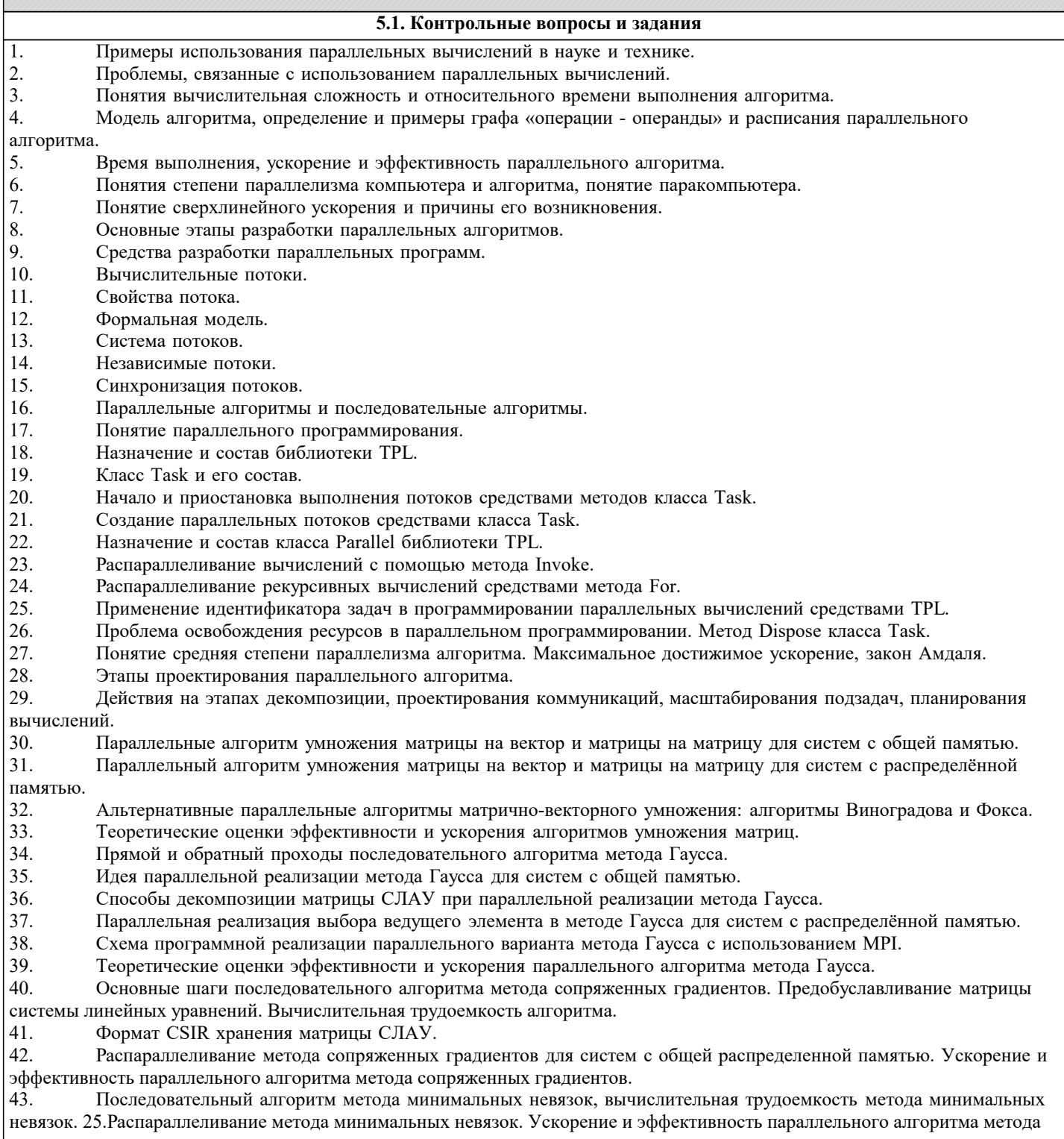

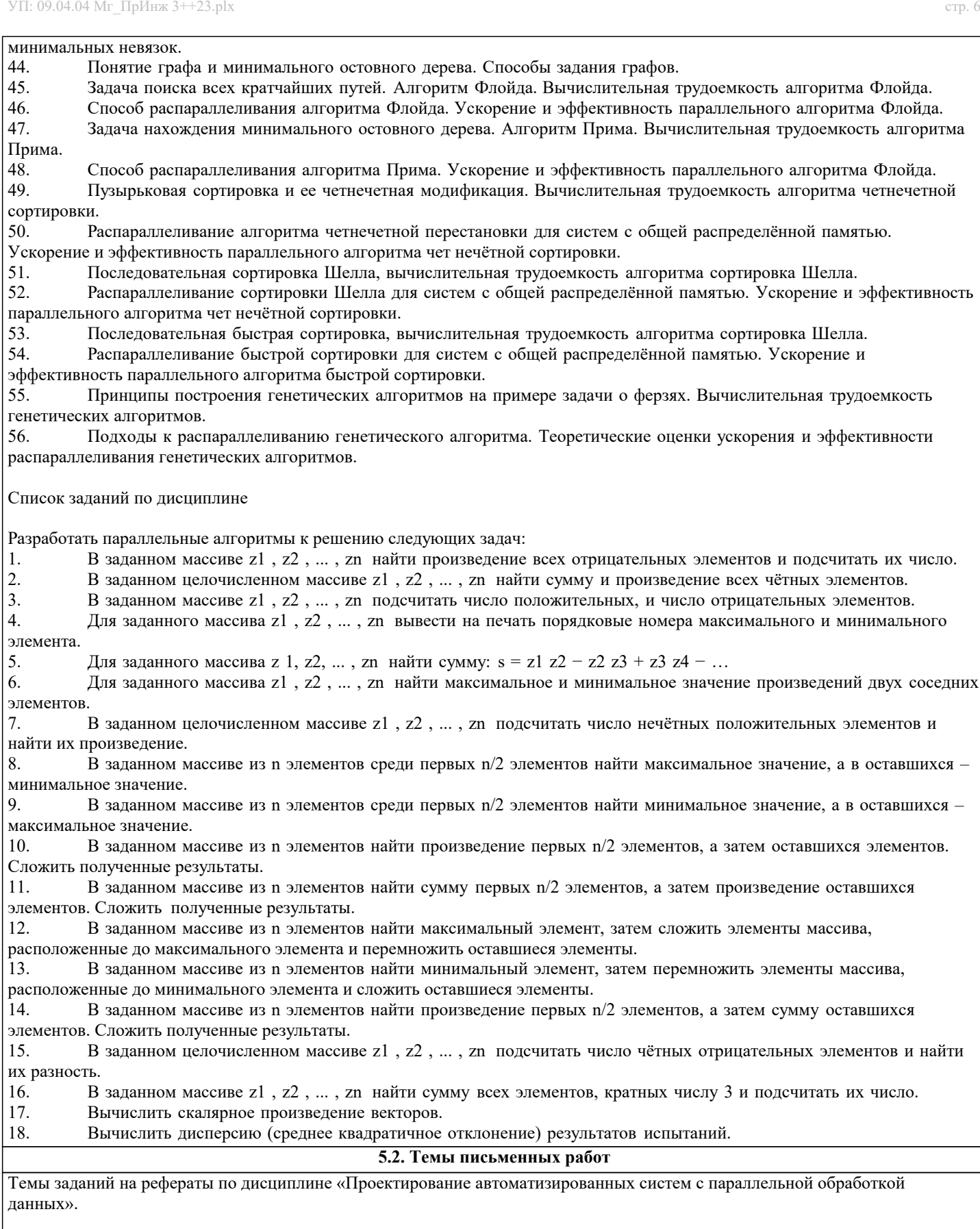

Формой осуществления и развития науки является научное исследование, т. е. изучение с помощью научных методов явлений и процессов, анализа влияния на них различных факторов, а также, изучение взаимодействия между явлениями, с целью получения убедительно доказанных и полезных для науки и практики решений с максимальным эффектом. Цель научного исследования – определение конкретного объекта и всестороннее, достоверное изучение его структуры, характеристик, связей на основе разработанных в науке принципов и методов познания, а также получение полезных для деятельности человека результатов, внедрение в производство с дальнейшим эффектом.

Основой разработки каждого научного исследования является методология, т. е. совокупность методов, способов, приемов и их определенная последовательность, принятая при разработке научного исследования. В конечном счете, методология – это схема, план решения поставленной научно-исследовательской задачи.

Процесс научно - исследовательской работы состоит из следующих основных этапов: 1. Выбор темы и обоснование ее актуальности. 2. Составление библиографии, ознакомление с законодательными актами, нормативными документами и другими источниками, относящимися к теме проекта (работы). 3. Разработка алгоритма исследования, формирование требований к исходным данным, выбор методов и инструментальных средств анализа. 4. Сбор фактического материала по теме исследования. 5. Обработка и анализ полученной информации с применением современных методов анализа, математико-статистических методов и методов моделирования. 6. Формулировка выводов и выработка рекомендаций. 7. Оформление работы (проекта) в соответствии с установленными требованиями. При выборе темы работы (проекта) полезно также принять во внимание следующие факторы: личный научный и практический интерес обучающегося; возможность продолжения исследований, проведённых в процессе выполнения научно-исследовательской работы (проекта) по другим дисциплинам и иным научным работам; наличие оригинальных творческих идей; опыт публичных выступлений, докладов, участия в конференциях, семинарах; научную направленность кафедры и т.д. Задание на внеаудиторное исследование  $\overline{1}$ . Процессы и работа с ними в операционных системах Windows и Linux  $2.$ Потоки и работа с ними в операционной системах Windows и Linux  $3.$ Синхронизация потоков в операционной системе Windows  $\overline{4}$ . Парные межпроцессорные обмены 5. Парные функции приёма и передачи сообщений между процессами в технологии OpenMPI 6. Коллективные взаимодействия процессов 7. Коллективные функции приёма и передачи сообщений между процессами в технологии OpenMPI 8. Группы процессов и коммуникаторы  $\mathbf{Q}$ Создание групп процессов, коммуникаторов и виртуальных топологий в технологии OpenMPI  $10<sup>1</sup>$ Топологии процессов 5.3. Фонд оценочных средств Список тестовых заданий по дисциплине  $\mathbf{1}$ Укажите на универсальные языки программирования вычислительных задач, используемые в стандарте интерфейса передачи сообщений (MPI). 1) Алгол;  $2)C/C++;$  $3)C#;$ 4) Паскаль; 5) Фортран.  $\overline{2}$ Чем отличаются потоки данных (Д) от процессов (П) параллельной задачи, порождаемых в многопроцессорных системах? (Символ означает взаимодейсмтвие) 1) Ничем:  $2)$  $\pi$ 1  $\pi$ 2:  $3\overline{)11}$   $\overline{12}$ :  $\overrightarrow{4}$ ) Лк Пі: 5) Разные понятия.  $\mathbf{3}$ Любой параллельно выполняемый процесс имеет единственный порядок чередования его характерных моментов времени, где {Пуск, Ост., Нач., Кон. }.  $1)$  $\Pi$ OHK:  $2$ HOTIK: З)НКПО:  $4$ ) $H\Pi$ OK:  $5$ ) $\n$ TKHO.  $\overline{\mathbf{A}}$ Что определяет момент запуска на исполнение последовательностного фрагмента в многопроцессной параллельной задаче? 1) Готовность данных; 2) Тактовый генератор; 3) Вызов команд; 4)Семафор 5 С помощью каких конструкций языка программирования в МРІ осуществляется обмен данными между параллельно протекающими процессами? 1) Условных: 2) Циклов: 3) Булевых:

4) Подпрограмм; 5) Структур. 6 Что представляет собою процессорный объект в параллельном языке СС++? 1) Структура; 2) Блок; 3) Функция; 4) Код программы; 5) Мютекс.  $\overline{7}$ В параллельном CC++класс процессорных объектов идентифицируется ключевым словом. Например: MyClass \*<ключевое слово> PM; 1) $proc$  t; 2) class; 3) public; 4)global; 5) void. 8 В параллельном СС++ размещение в пространстве процессоров процессорного объекта робј определяется конструктором в форме: <класс> pobj(<процессор>("namemachine")) 1) $proc$  t;  $2) class t;$ 3) public; 4)global;  $5)$ node t.  $\mathbf{Q}^{\prime}$ В параллельном СС++ введен раздел синхронизирующих переменных любого типа. Какая строка объявляет синхронизирующей переменной указатель? 1) sync  $*int k$ ; 2) sync int  $k$ ;  $3)$  int sync k; 4) int  $*$ sync k;  $5)$ sync int k;  $10^{-}$ Какого типа должна быть функция в параллельном СС++, чтобы процесс ее выполнения не мог быть прерванным до окончания начатого процесса? 1)svnk:  $2$ )MPI ...;  $3)$ atomic; 4)void; 5)CCvoid. 11 Функции, которые позволяют передавать произвольные структуры данных между процессорными объектами, имеют тип  $\sim$   $\sim$  $1)$ syn $k$ ;  $2)MPI$  ...; 3) atomic; 4)void; 5)CCvoid. 12 Функция передачи данных, представленная в виде: перемещает данные (из/к) объект(а/у) с именем 1)obj any;  $2)$ obj\_in; 3)obj\_inout; 4)obj\_MPI; 5)obj out. Функция передачи данных, представленная в виде:  $13$ CCVoid& operator>>(CCVoid&, const TYPE& obj out); перемещает данные (из/к) объект(а/у) с именем 1)obj any;  $2)$ obj $\overline{\phantom{a}}$ in;  $3)$ obj inout;  $4)$ obj\_MPI; 5)obj out.  $14$ Любому процессу параллельной программы априори предоставлена возможность обмениваться данными через глобальный системный канал связи 1) MPI Intracomm $(...);$  $2)MPI$  Intercomm $(...);$ 3) MPI COMM WORLD; 4) MPI GROUP WORLD;  $5$ )MPI $\overline{\text{Comm}}$  free $(\dots)$ .  $15$ В среде МРІ для обмена данными внутри одной группы параллельных процессов используют канал связи, который называют -коммуникатор

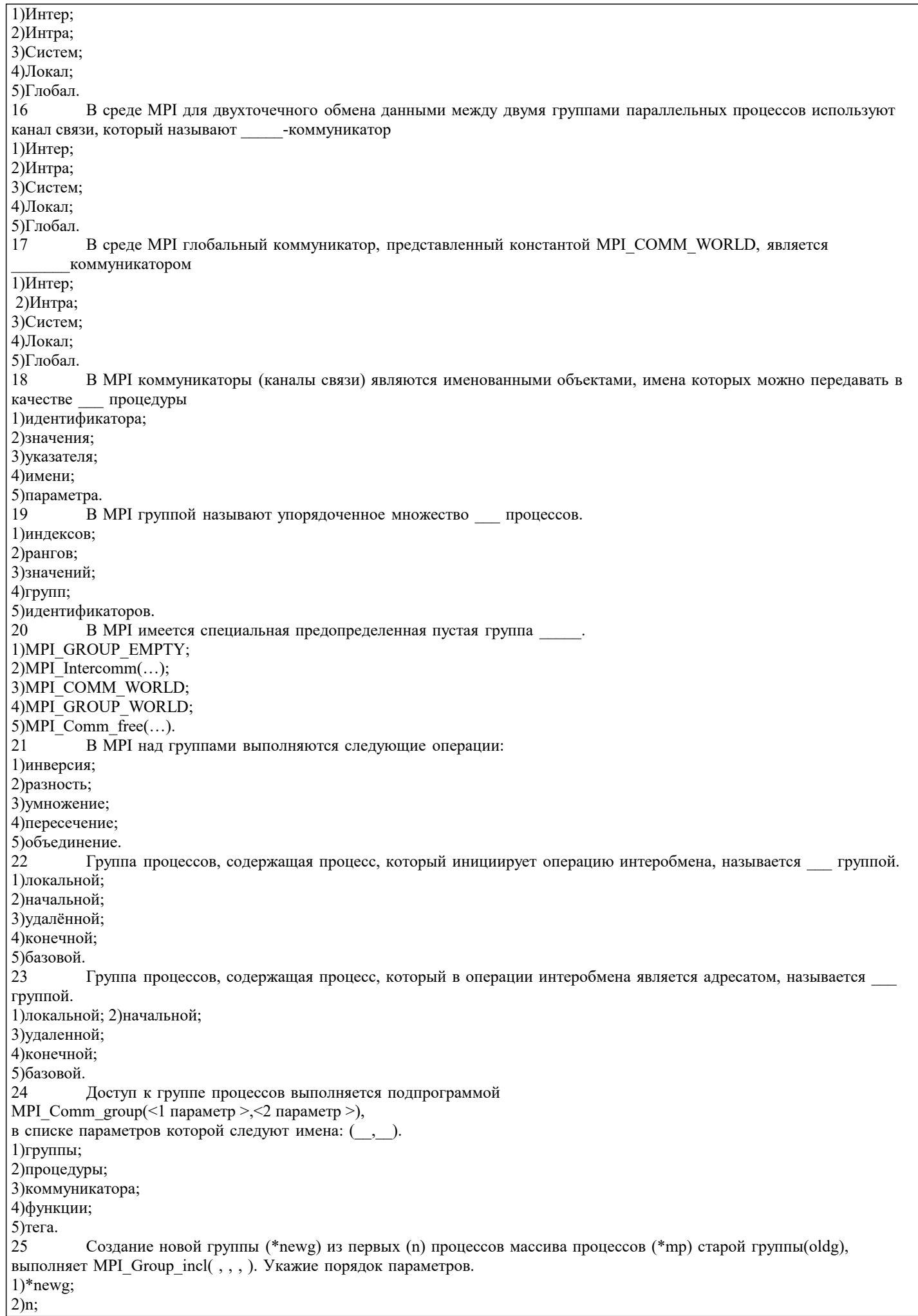

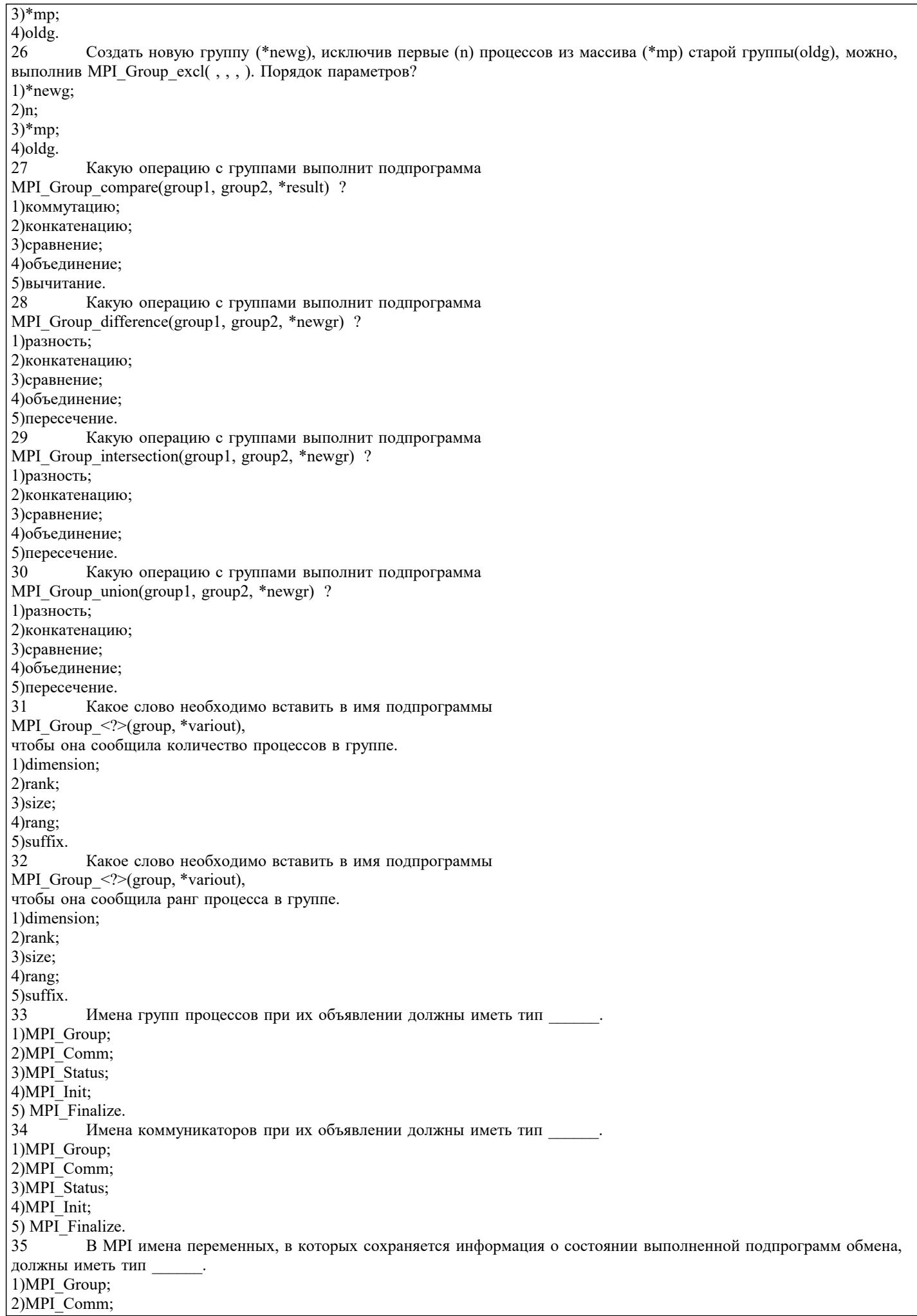

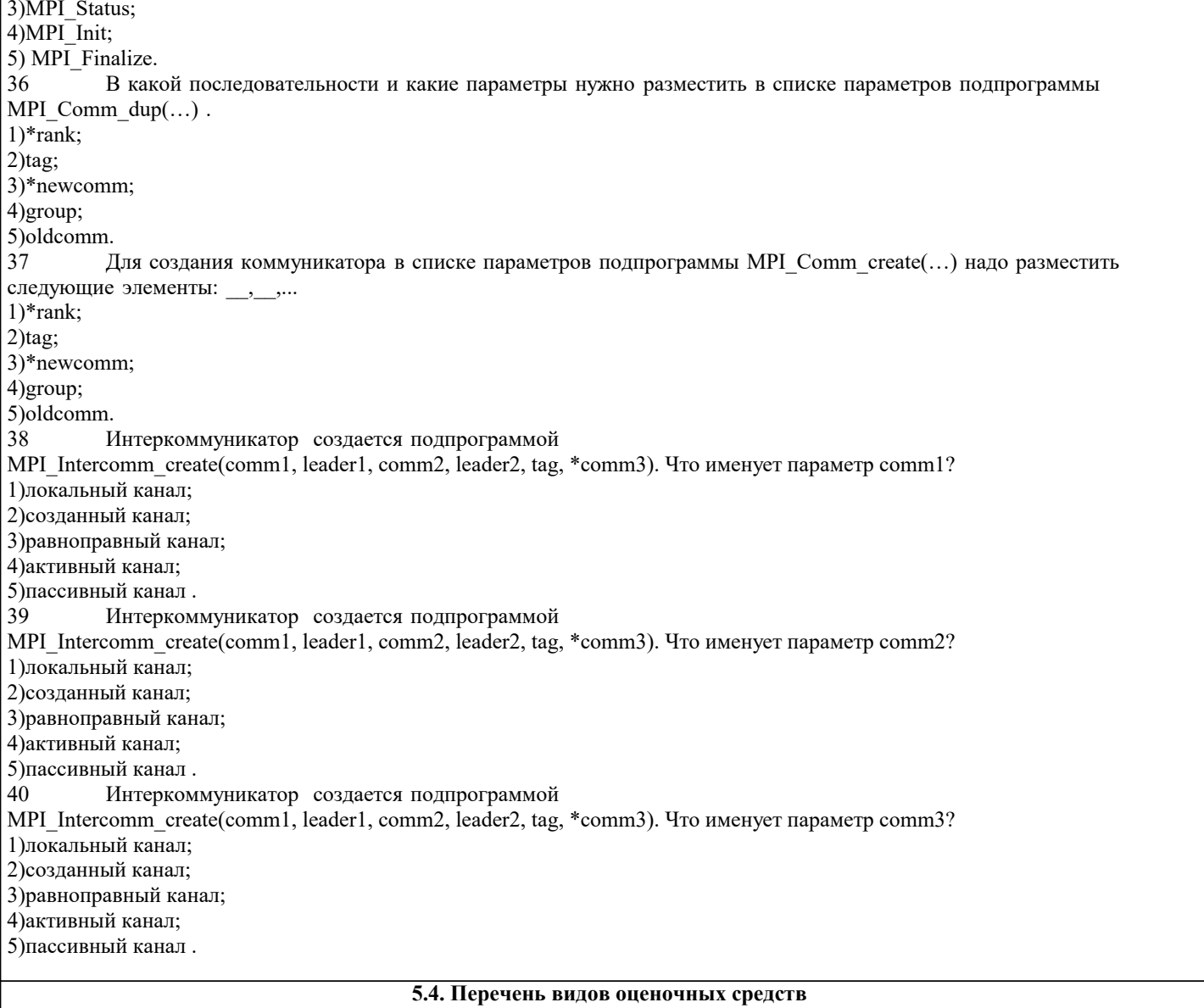

Задания со свободно конструируемым ответом (СКО) предполагает составление развернутого ответа на теоретический вопрос. Задание с выбором одного варианта ответа (ОВ, в задании данного типа предлагается несколько вариантов ответа, среди которых один верный. Задания со свободно конструируемым ответом (СКО) предполагает составление развернутого ответа, включающего полное решение задачи с пояснениями.

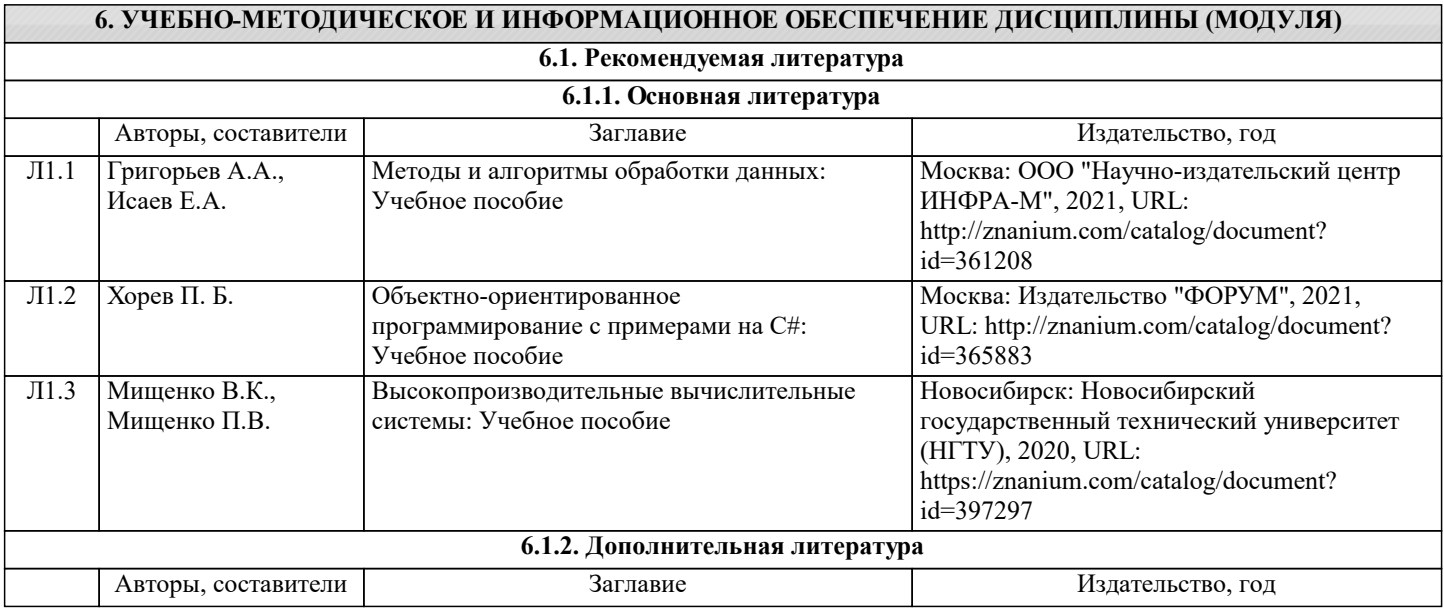

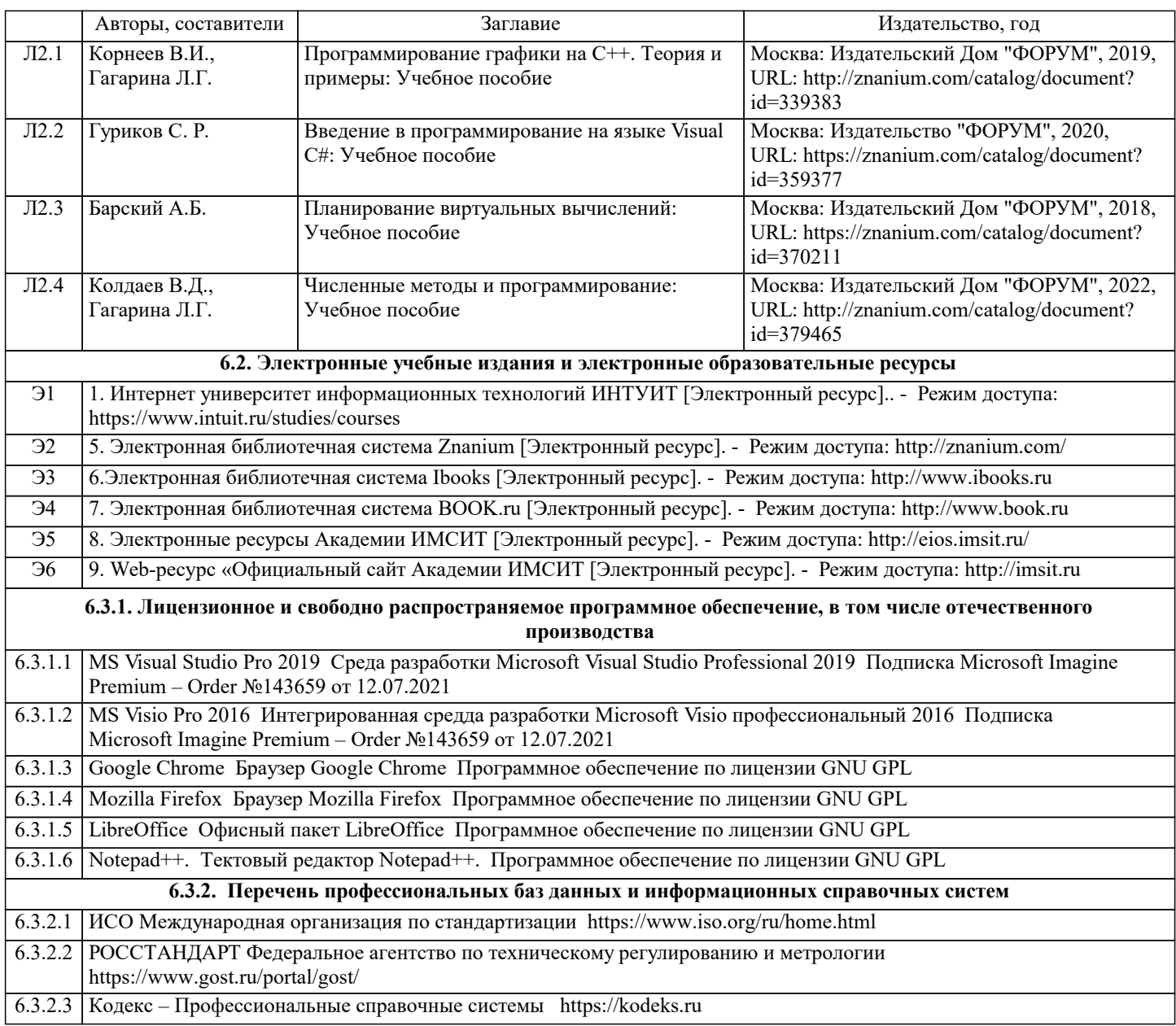

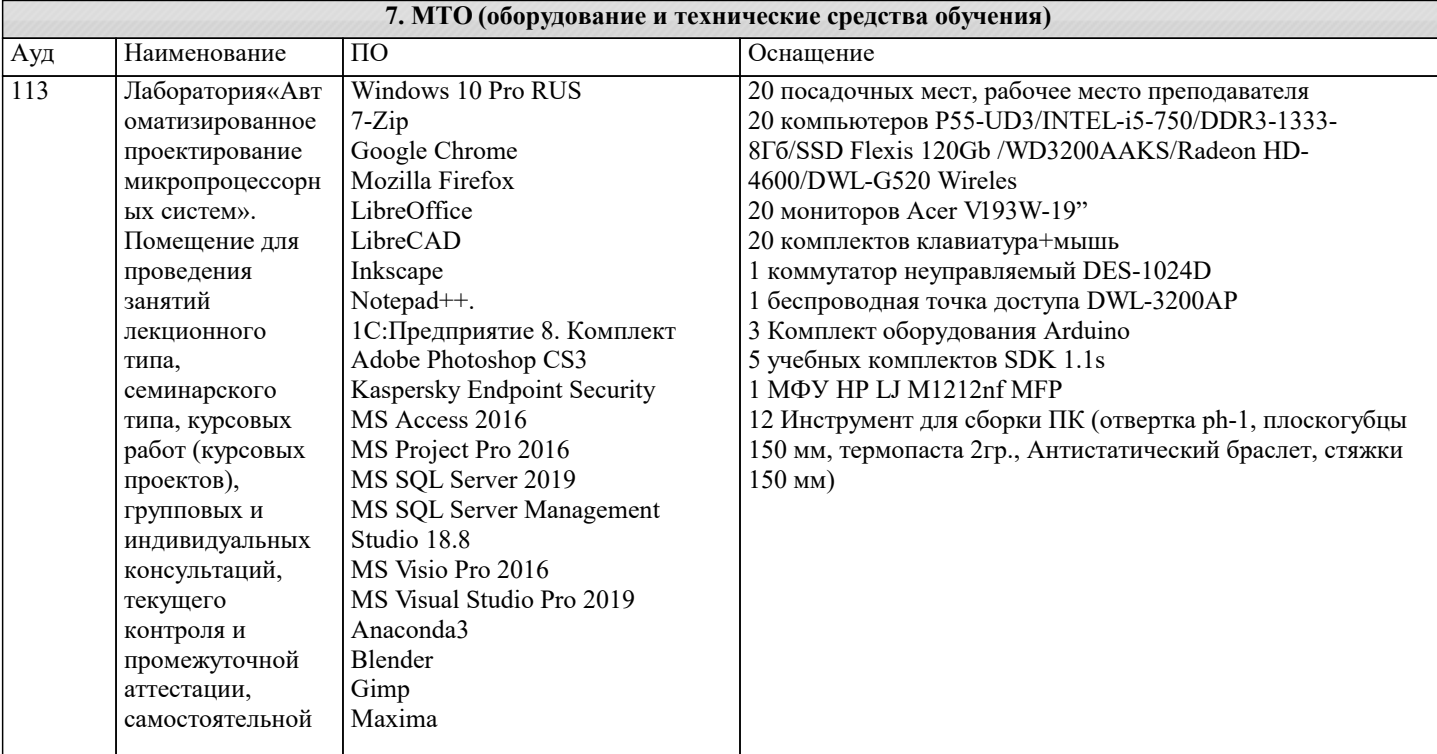

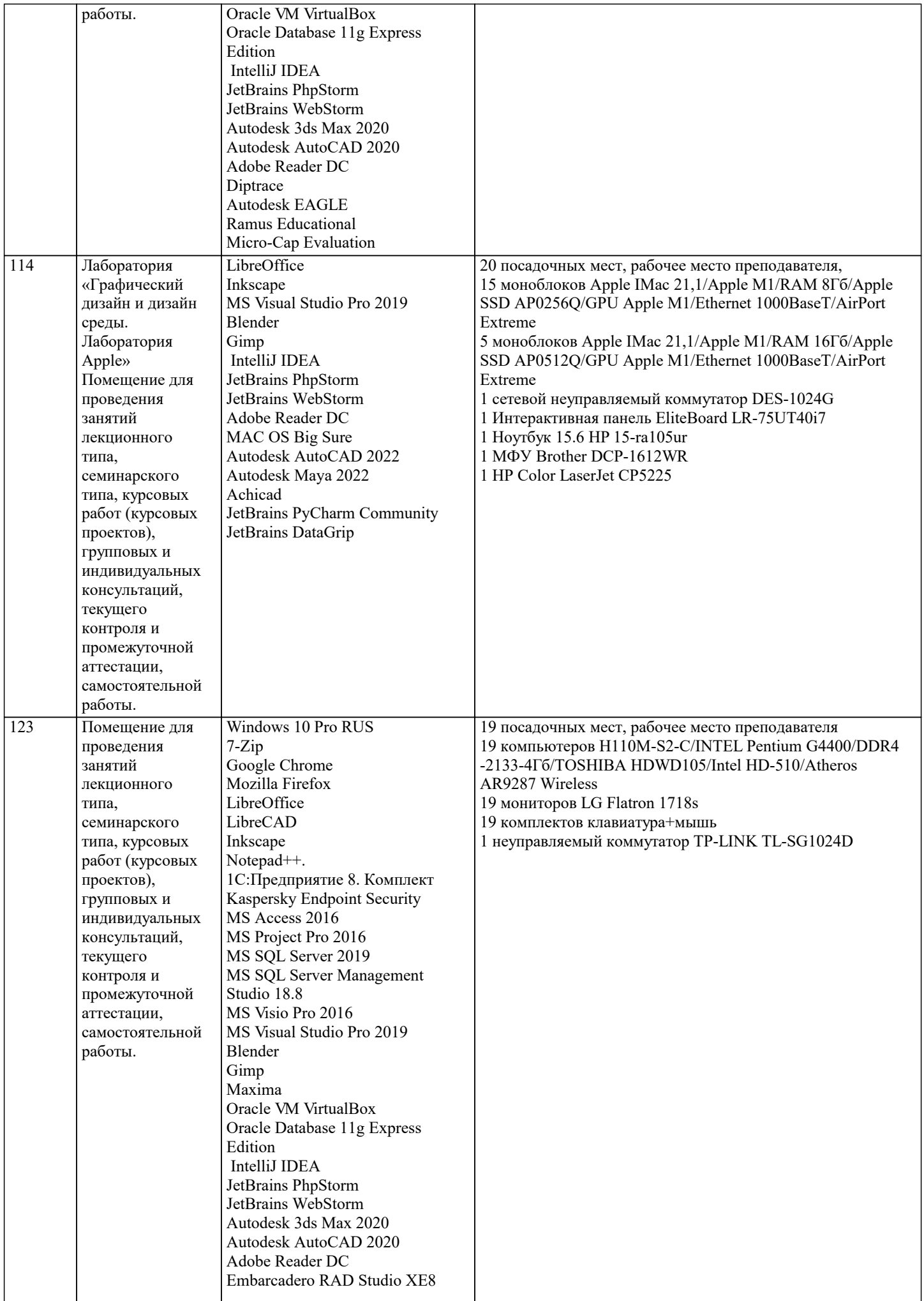

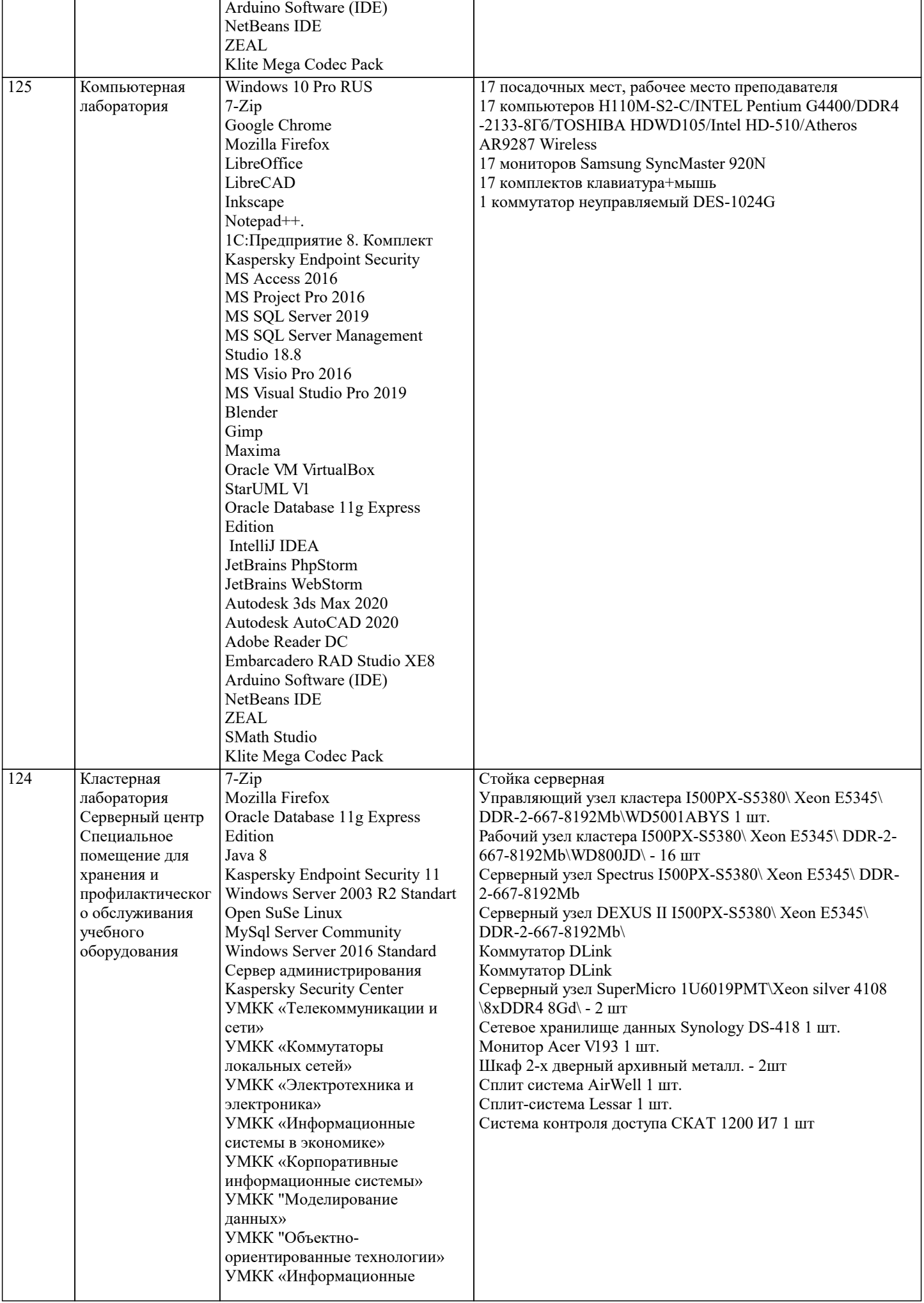

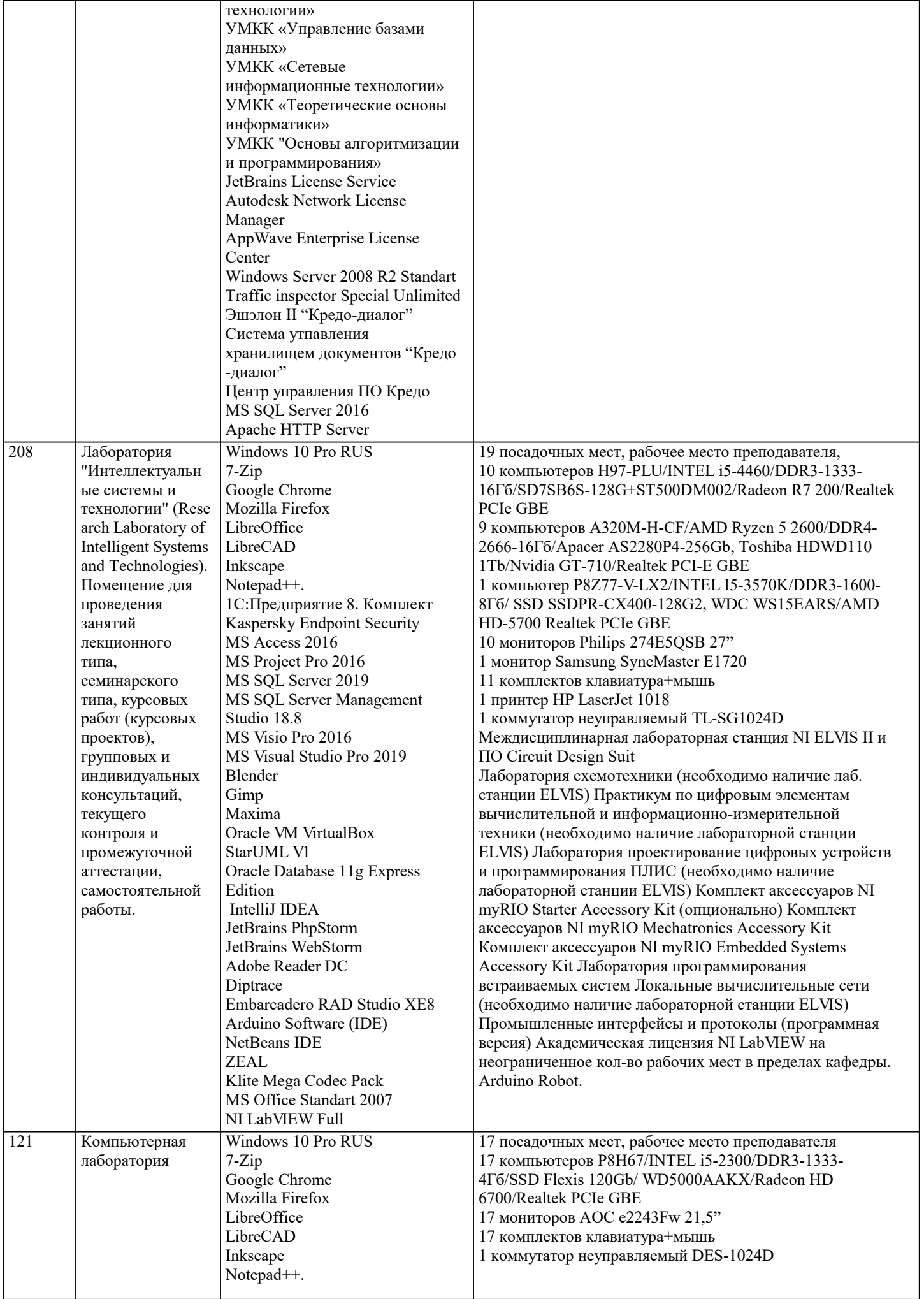

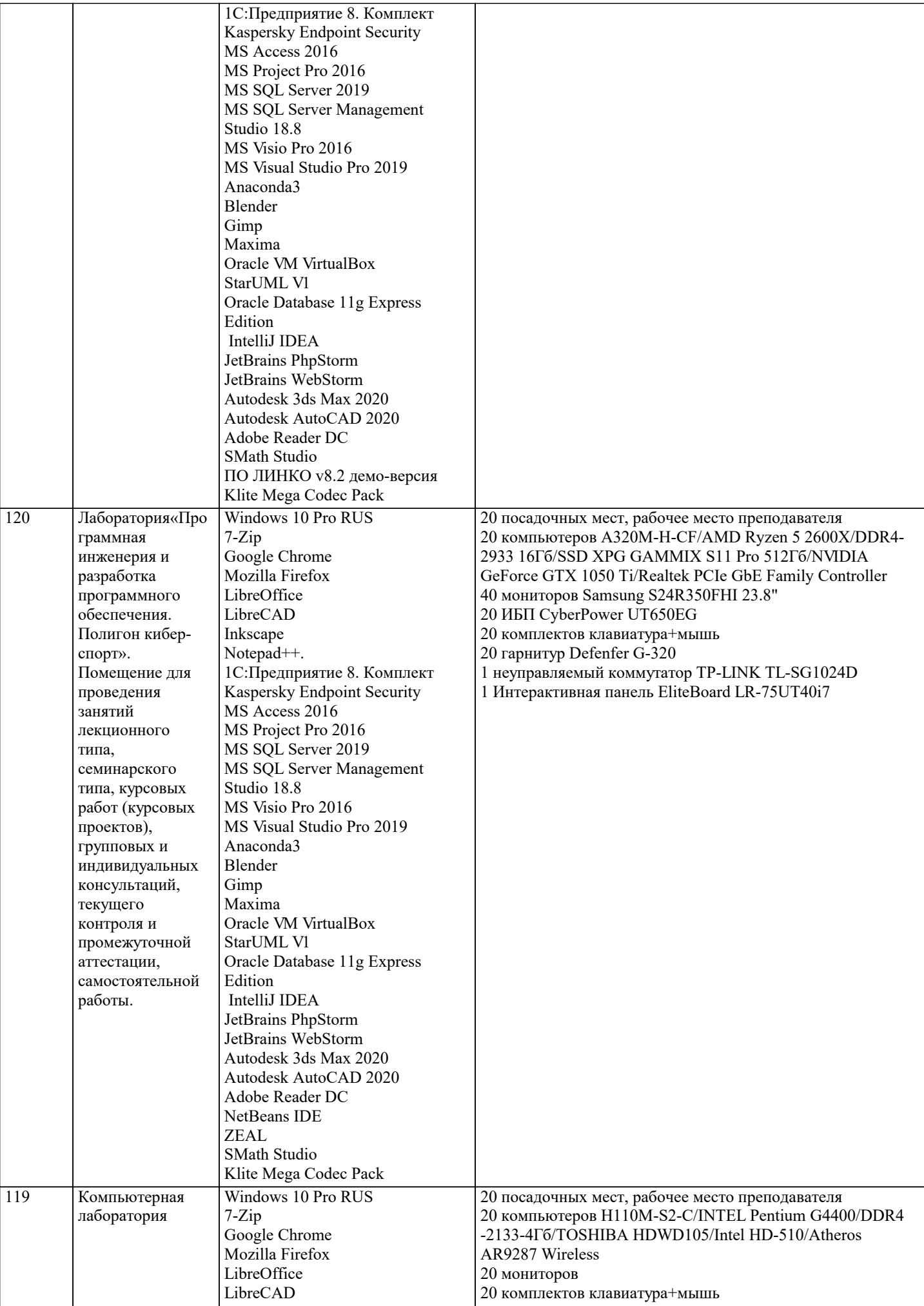

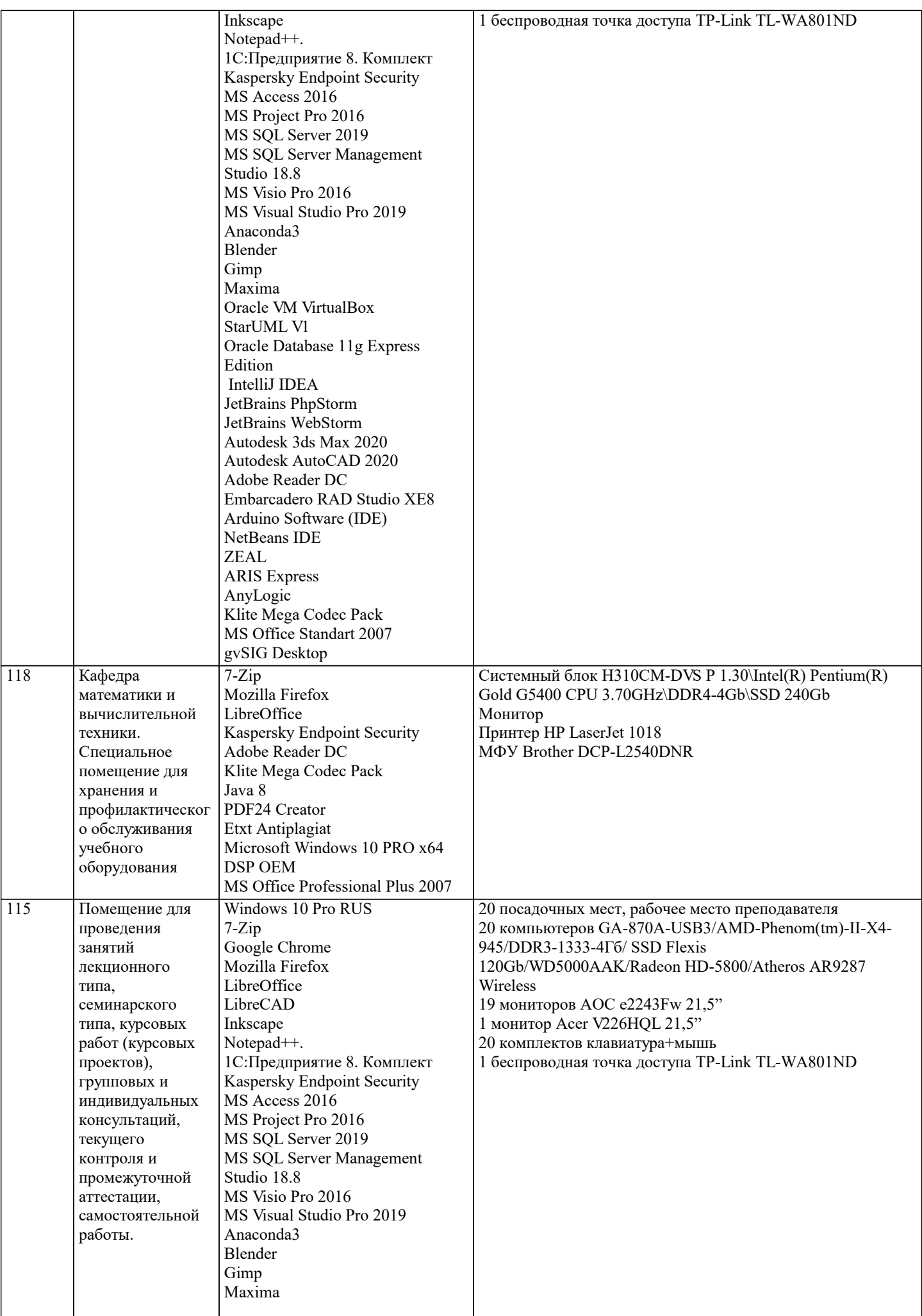

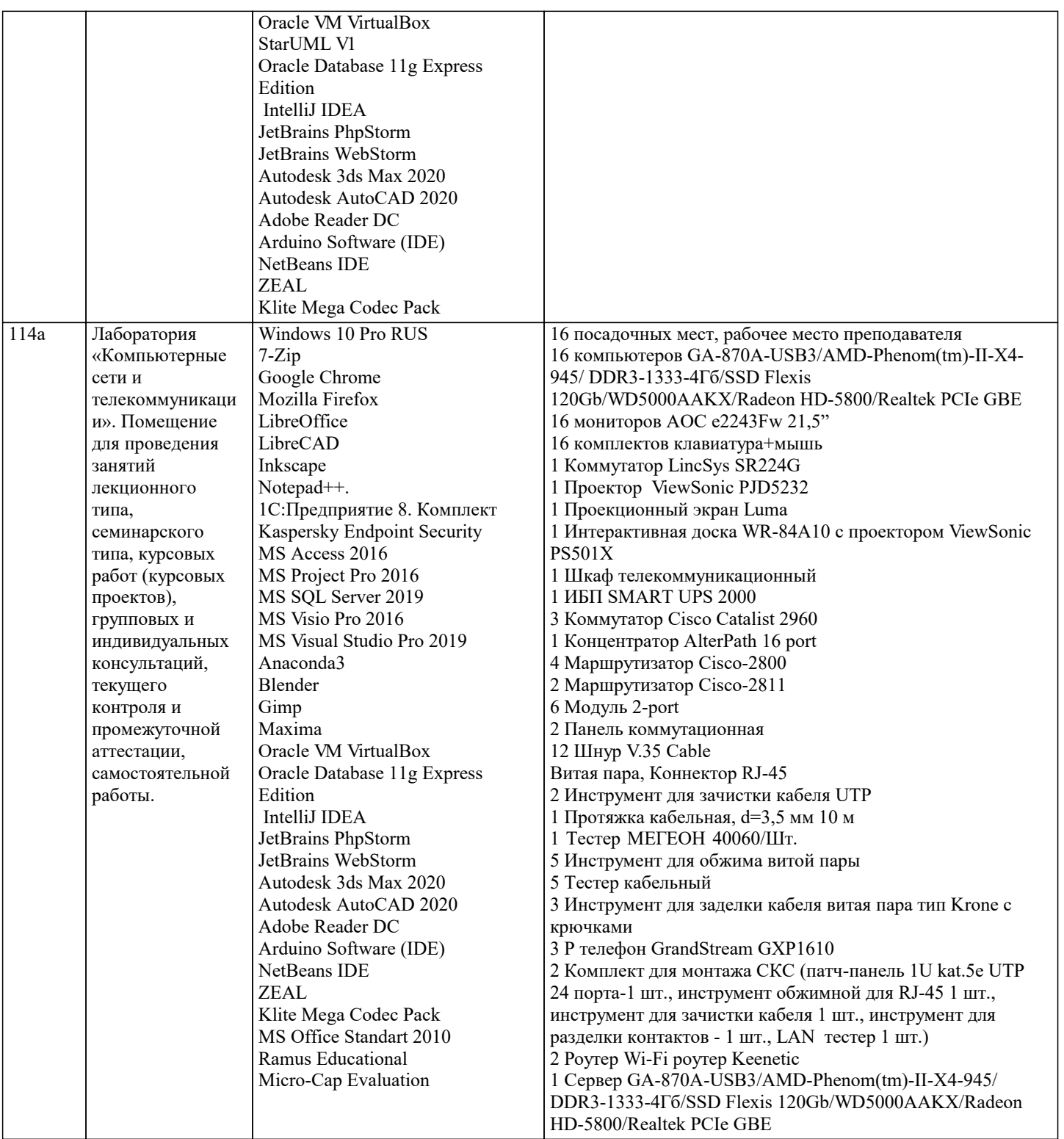

#### 8. МЕТОДИЧЕСКИЕ УКАЗАНИЯ ДЛЯ ОБУЧАЮЩИХСЯ ПО ОСВОЕНИЮ ДИСЦИПЛИНЫ (МОДУЛЯ)

В соответствии с требованиями ФГОС ВО по направлению подготовки реализация компетентностного подхода предусматривает использование в учебном процессе активных и интерактивных форм проведения занятий (разбор конкретных задач, проведение блиц-опросов, исследовательские работы) в сочетании с внеаудиторной работой с целью формирования и развития профессиональных навыков обучающихся.

Лекционные занятия дополняются ПЗ и различными формами СРС с учебной и научной литературой В процессе такой работы студенты приобретают навыки «глубокого чтения» - анализа и интерпретации текстов по методологии и методике дисциплины.

Учебный материал по дисциплине «Высокопроизводительные вычислительные системы». разделен на логически завершенные части (модули), после изучения, которых предусматривается аттестация в форме письменных тестов, контрольных работ.

Работы оцениваются в баллах, сумма которых дает рейтинг каждого обучающегося. В баллах оцениваются не только знания и навыки обучающихся, но и их творческие возможности: активность, неординарность решений поставленных проблем. Каждый модуль учебной дисциплины включает обязательные виды работ - лекции, ПЗ, различные виды СРС (выполнение домашних заданий по решению задач, подготовка к лекциям и практическим занятиям).

Форма текущего контроля знаний – работа студента на практическом занятии, опрос. Форма промежуточных аттестаций – контрольная работа в аудитории, домашняя работа. Итоговая форма контроля знаний по модулям – контрольная работа с задачами по материалу модуля.

Методические указания по выполнению всех видов учебной работы размещены в электронной образовательной среде академии.

Методические указания и материалы по видам учебных занятий по дисциплине:

Вид учебных занятий, работ - Организация деятельности обучающегося Лекция - Написание конспекта лекций: кратко, схематично, последовательно фиксировать основные положения, выводы, формулировки, обобщения, отмечать важные мысли, выделять ключевые слова, термины. Проверка терминов, понятий с помощью энциклопедий, словарей, справочников с выписыванием толкований в тетрадь. Обозначить вопросы, термины, материал, который вызывает трудности, попытаться найти ответ в рекомендуемой литературе, если самостоятельно не удаётся разобраться в материале, необходимо сформулировать вопрос и задать преподавателю на консультации, на практическом занятии. Практические занятия - Конспектирование источников. Работа с конспектом лекций, подготовка ответов к контрольным вопросам, просмотр рекомендуемой литературы, работа с текстом. Выполнение практических задач в инструментальных средах. Выполнение проектов. Решение расчётно-графических заданий, решение задач по алгоритму и др.

Самостоятельная работа - Знакомство с основной и дополнительной литературой, включая справочные издания, зарубежные источники, конспект основных положений, терминов, сведений, требующихся для запоминания и являющихся основополагающими в этой теме. Составление аннотаций к прочитанным литературным источникам и др.

## **9. МЕТОДИЧЕСКИЕ УКАЗАНИЯ ОБУЧАЮЩИМСЯ ПО ВЫПОЛНЕНИЮ САМОСТОЯТЕЛЬНОЙ РАБОТЫ**

Основными задачами самостоятельной работы студентов, являются: во–первых, продолжение изучения дисциплины в домашних условиях по программе, предложенной преподавателем; во–вторых, привитие студентам интереса к технической и математической литературе, инженерному делу. Изучение и изложение информации, полученной в результате изучения научной литературы и практических материалов, предполагает развитие у студентов как владения навыками устной речи, так и способностей к четкому письменному изложению материала.

Основной формой контроля за самостоятельной работой студентов являются практические занятия, а также еженедельные консультации преподавателя.

Практические занятия – наиболее подходящее место для формирования умения применять полученные знания в практической деятельности.

При подготовке к практическим занятиям следует соблюдать систематичность и последовательность в работе. Необходимо сначала внимательно ознакомиться с содержанием плана практических занятий. Затем, найти в учебной литературе соответствующие разделы и прочитать их. Осваивать изучаемый материал следует по частям. После изучения какой-либо темы или ее отдельных разделов необходимо полученные знания привести в систему, связать воедино весь проработанный материал.

При подведении итогов самостоятельной работы преподавателем основное внимание должно уделяться разбору и оценке лучших работ, анализу недостатков. По предложению преподавателя студент может изложить содержание выполненной им письменной работы на практических занятиях